# CISCO.

# Event API

This chapter describes the Event API:

- **[Using the Event API, page 63](#page-0-0)**
- **[Event API Method Calls, page 63](#page-0-1)**
- [Handling Event Notifications On the Client Side, page 82](#page-19-0)
- **[Push Mechanisms, page 83](#page-20-0)**

# <span id="page-0-0"></span>Using the Event API

In your IoT FND NB API client application, use this IoT FND server URL to access the Event API WSDL:

```
http://<server_address>/nbapi/event?wsdl
For example:
http://10.27.167.19/nbapi/event?wsdl
```
# <span id="page-0-1"></span>Event API Method Calls

- [searchEvents, page 64](#page-1-0)
- [subscribeForEvents, page 75](#page-12-0)
- [unSubscribeForEvents, page 78](#page-15-0)
- [subscribeForCgmeshOutage, page 79](#page-16-0)
- [unSubscribeForCgmeshOutage, page 81](#page-18-0)

# <span id="page-1-0"></span>searchEvents

This call searches for events based on device type, event name, event time, and event severity.

#### **Prototype**

```
<even:searchEvents>
   <query>deviceType:cgmesh eventName:up</query>
   <count>4</count>
   <offset>0</offset>
</even:searchEvents>
```
#### **Parameters**

#### **Table 1 searchEvents Parameters**

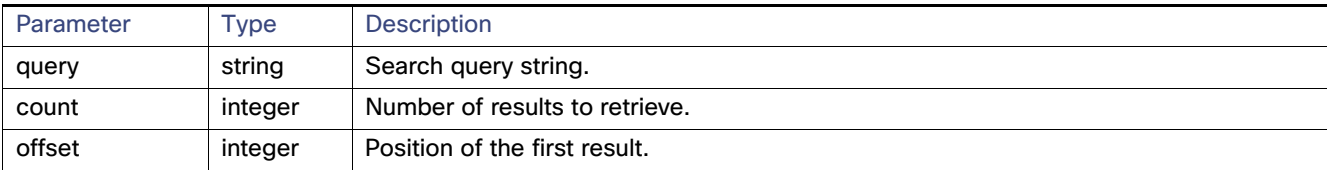

Use the parameters in [Table 2](#page-1-1) and the options listed in [Table 3](#page-2-0) in the query.

### <span id="page-1-1"></span>**Table 2 Query Parameters**

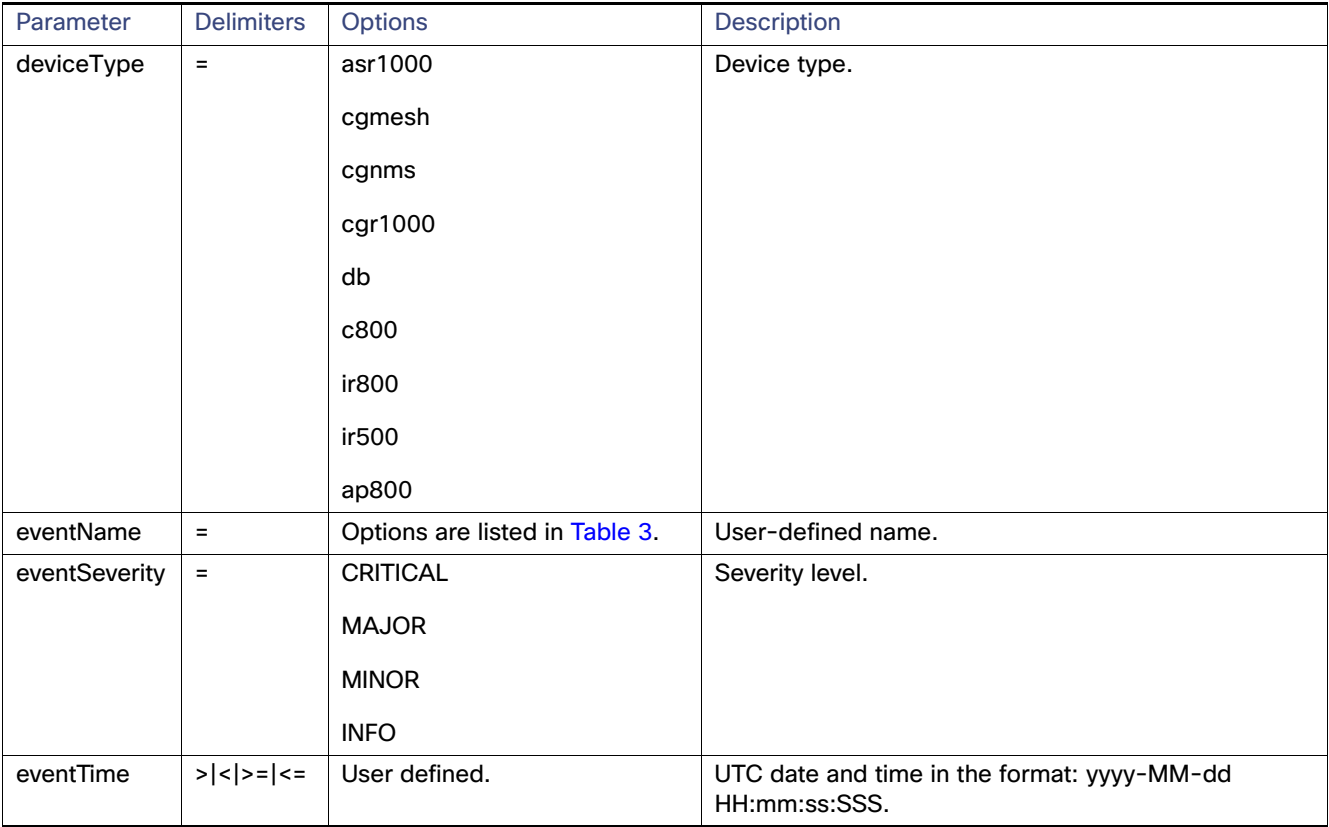

#### <span id="page-2-0"></span>**Table 3 eventName Query Options**

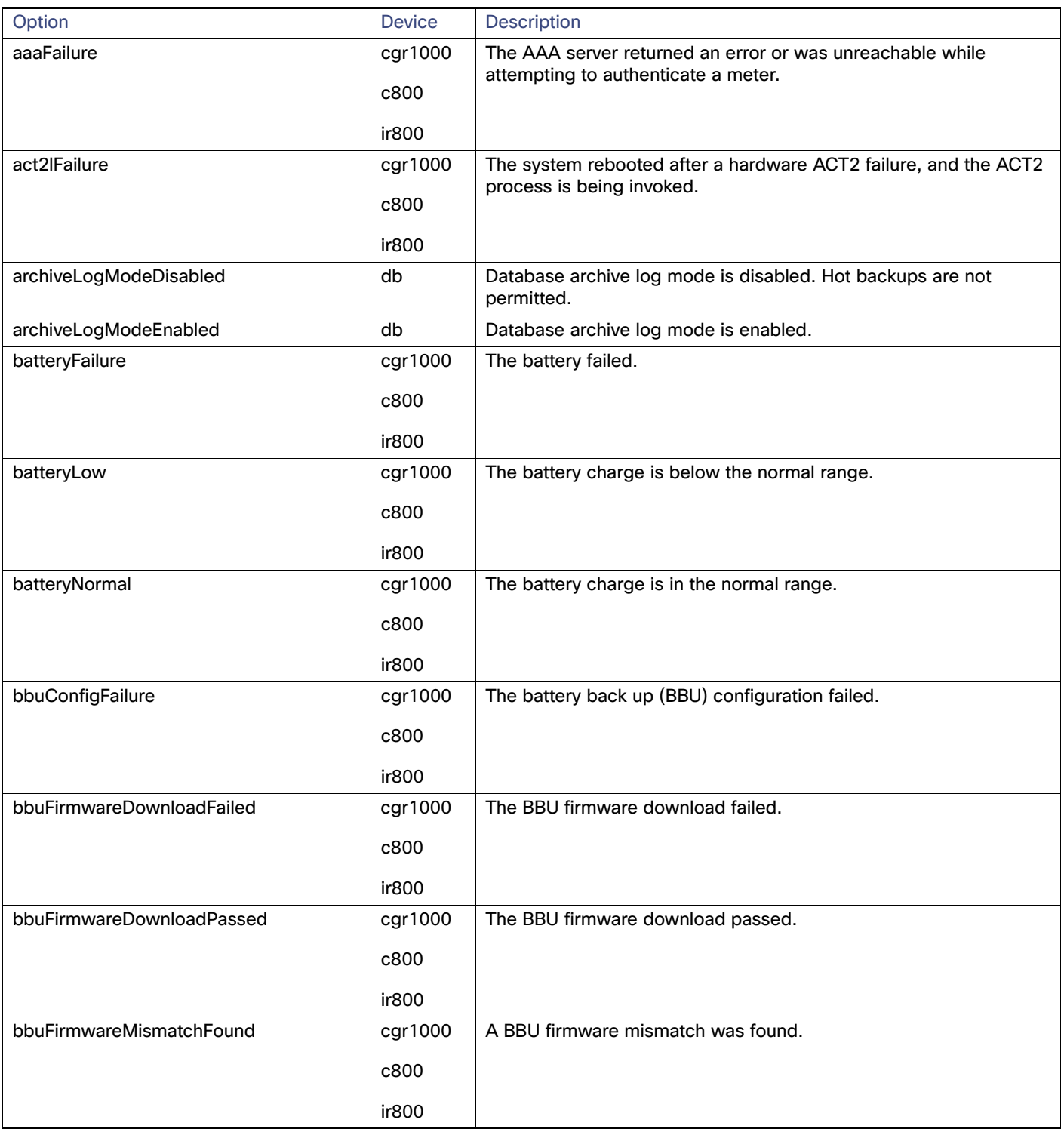

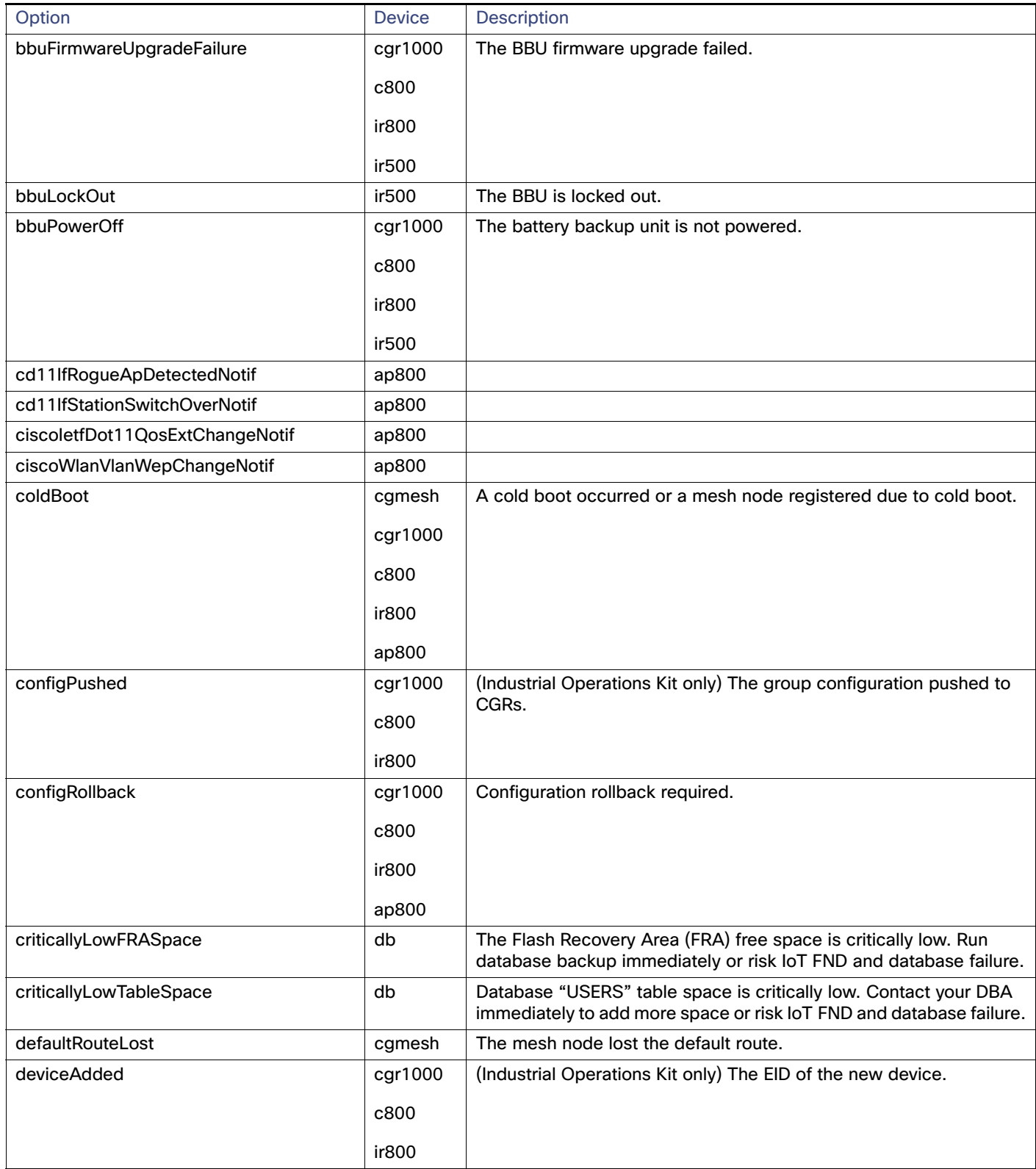

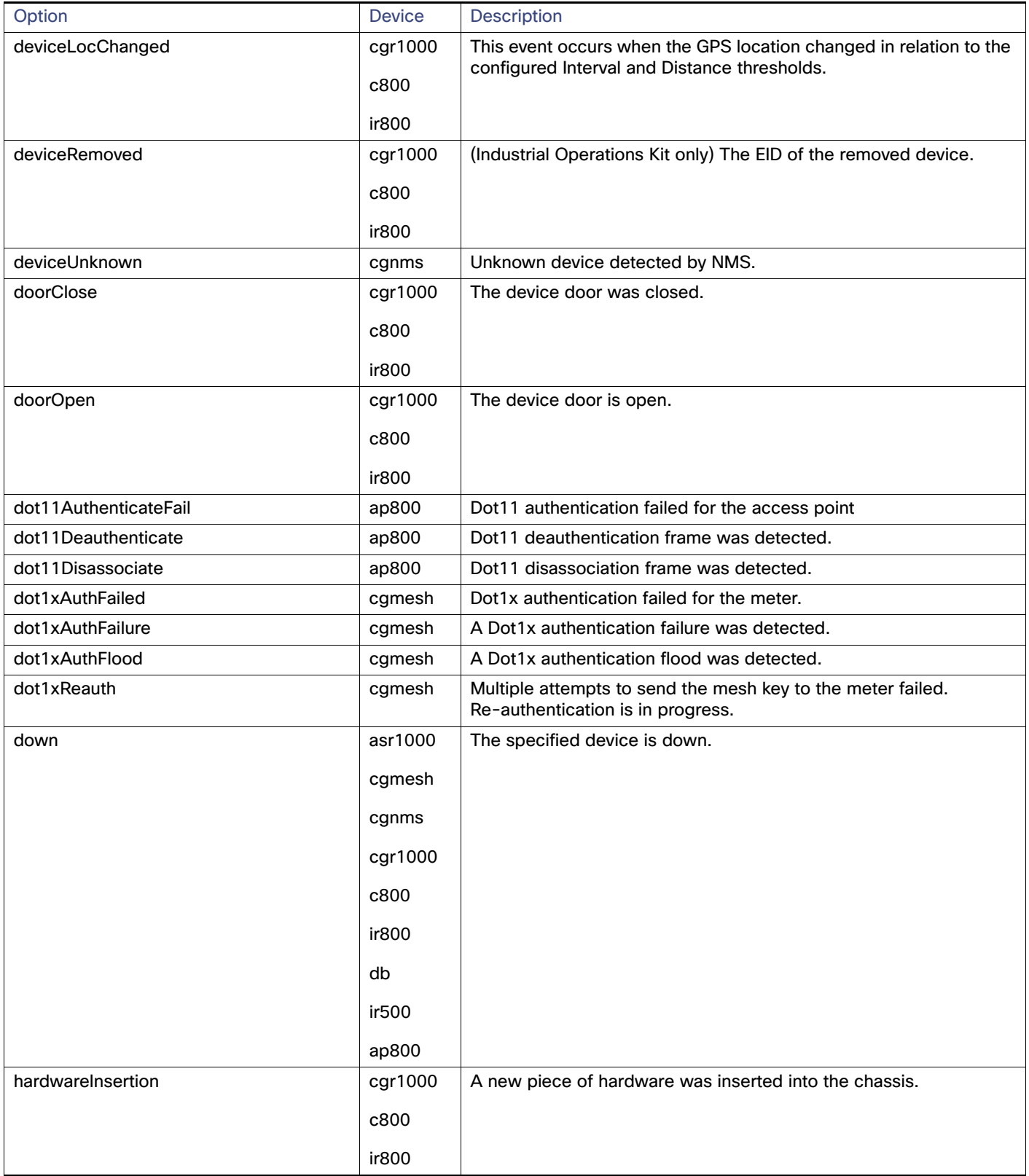

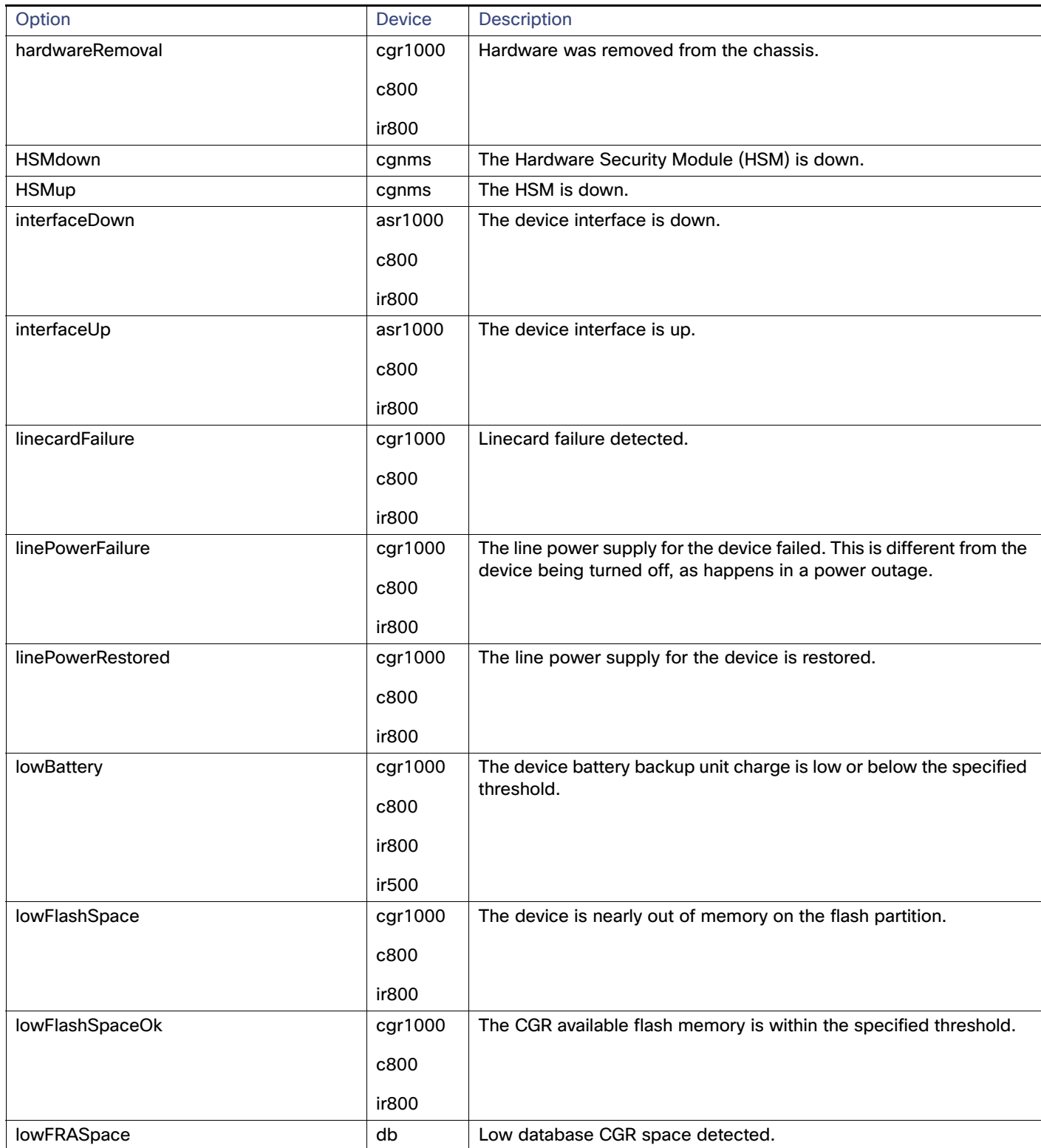

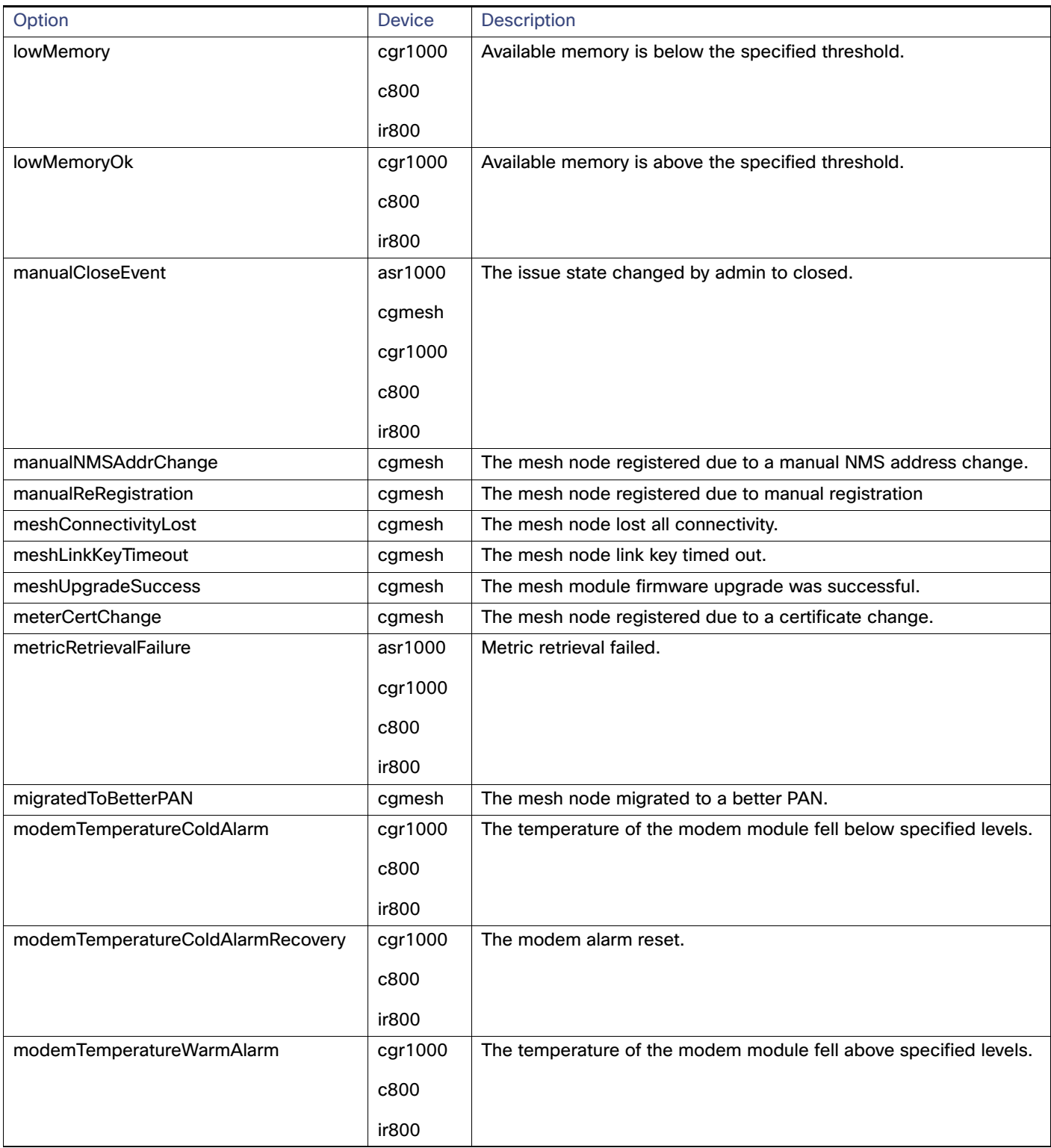

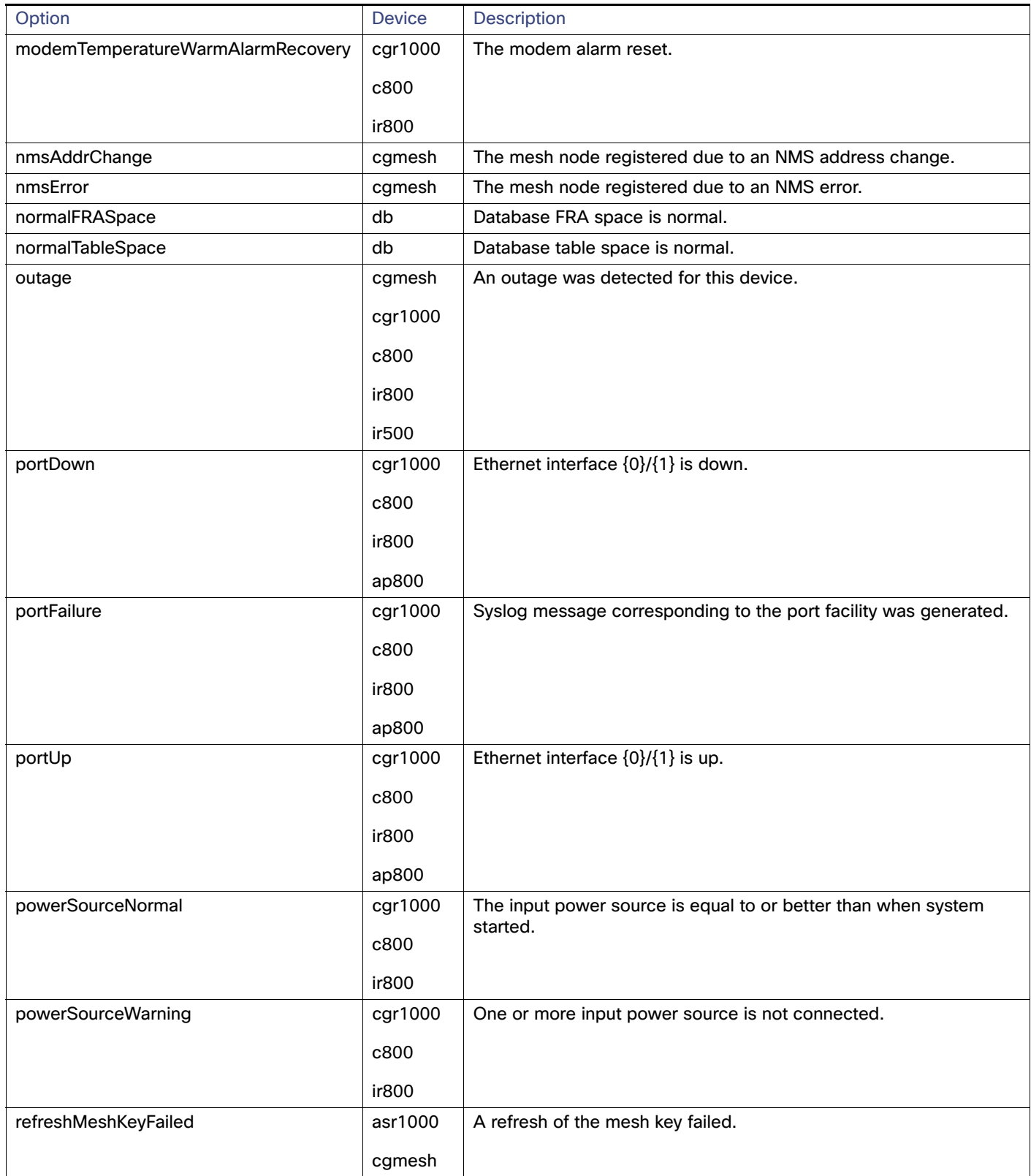

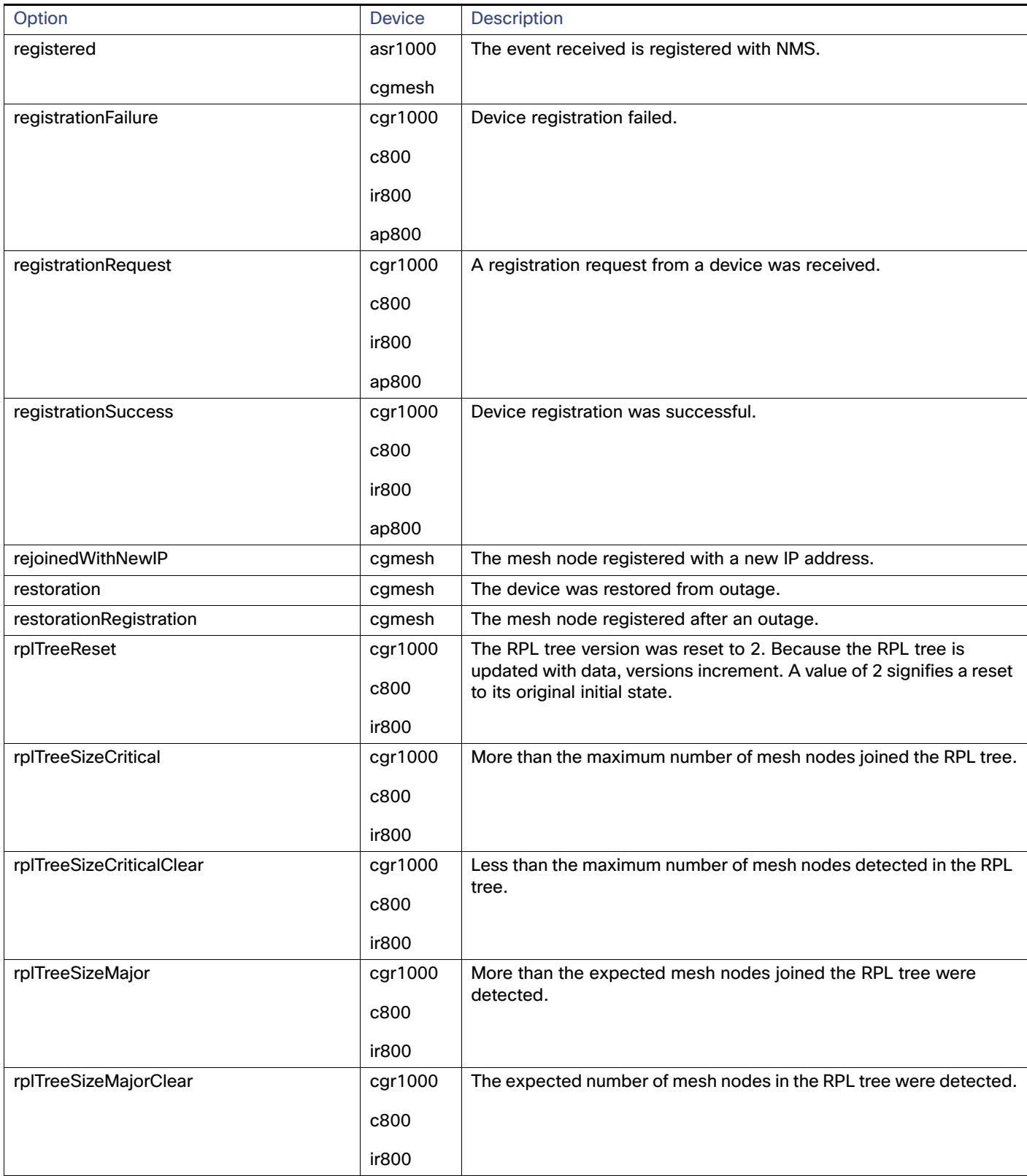

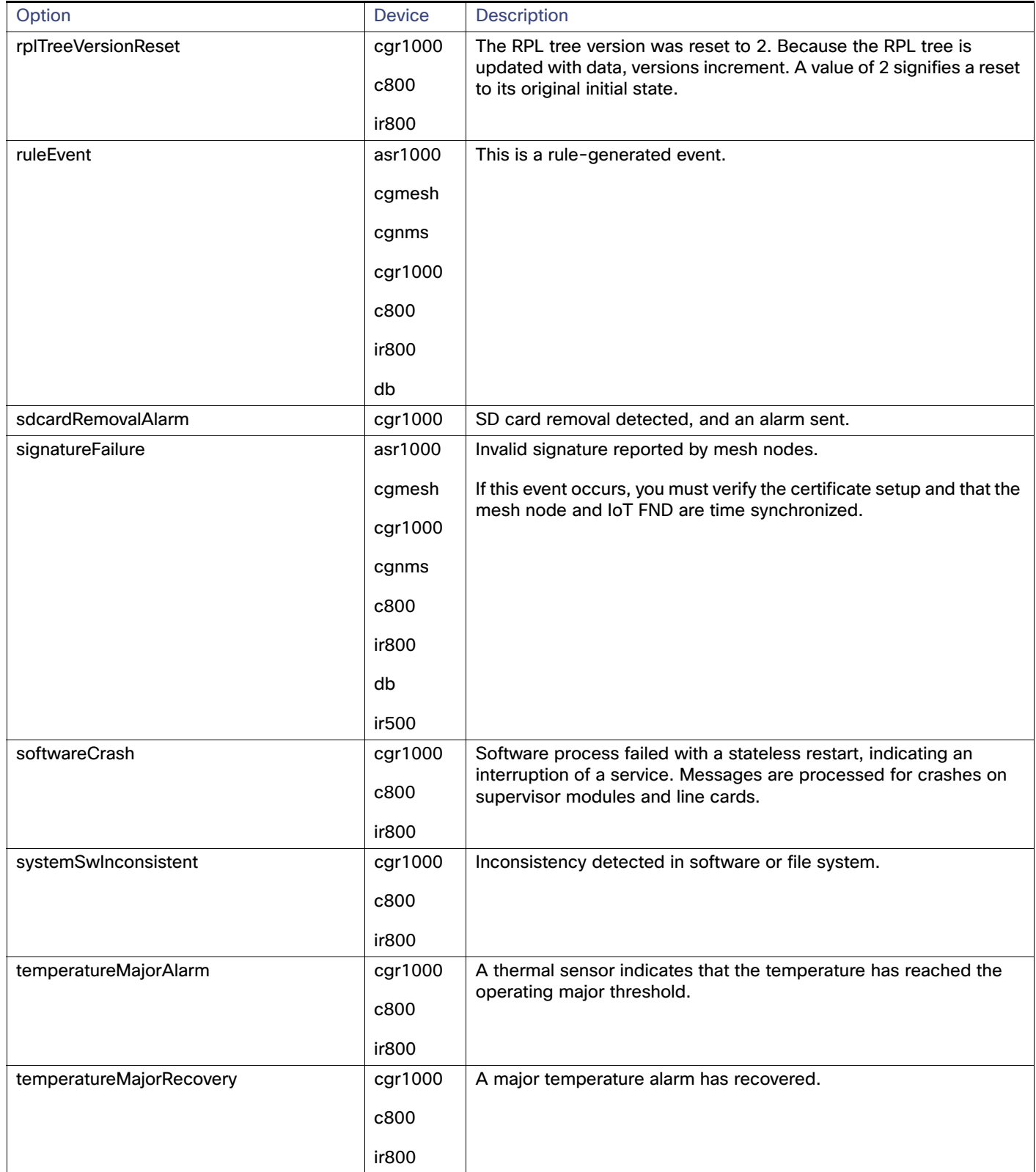

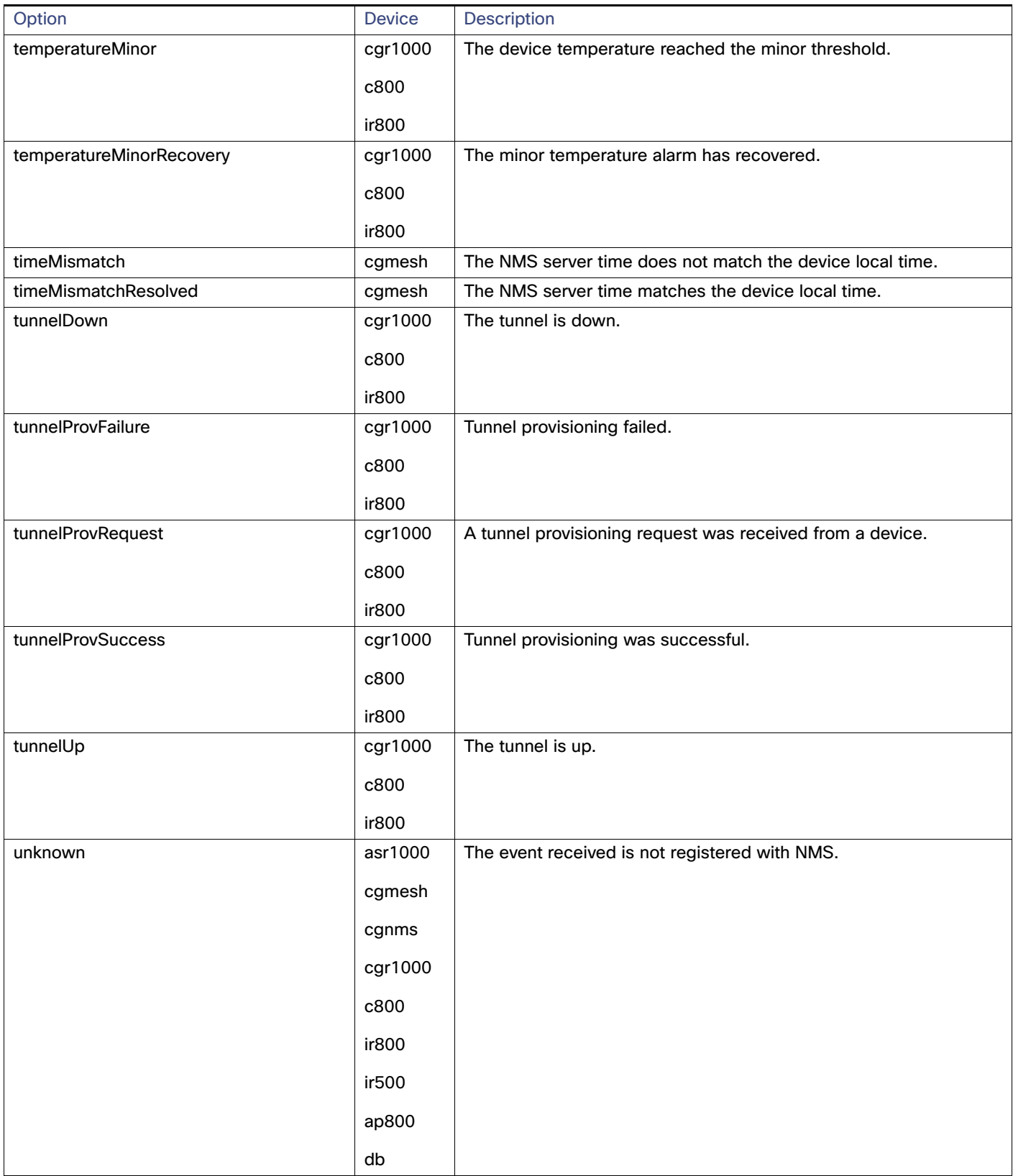

#### **Table 3 eventName Query Options (continued)**

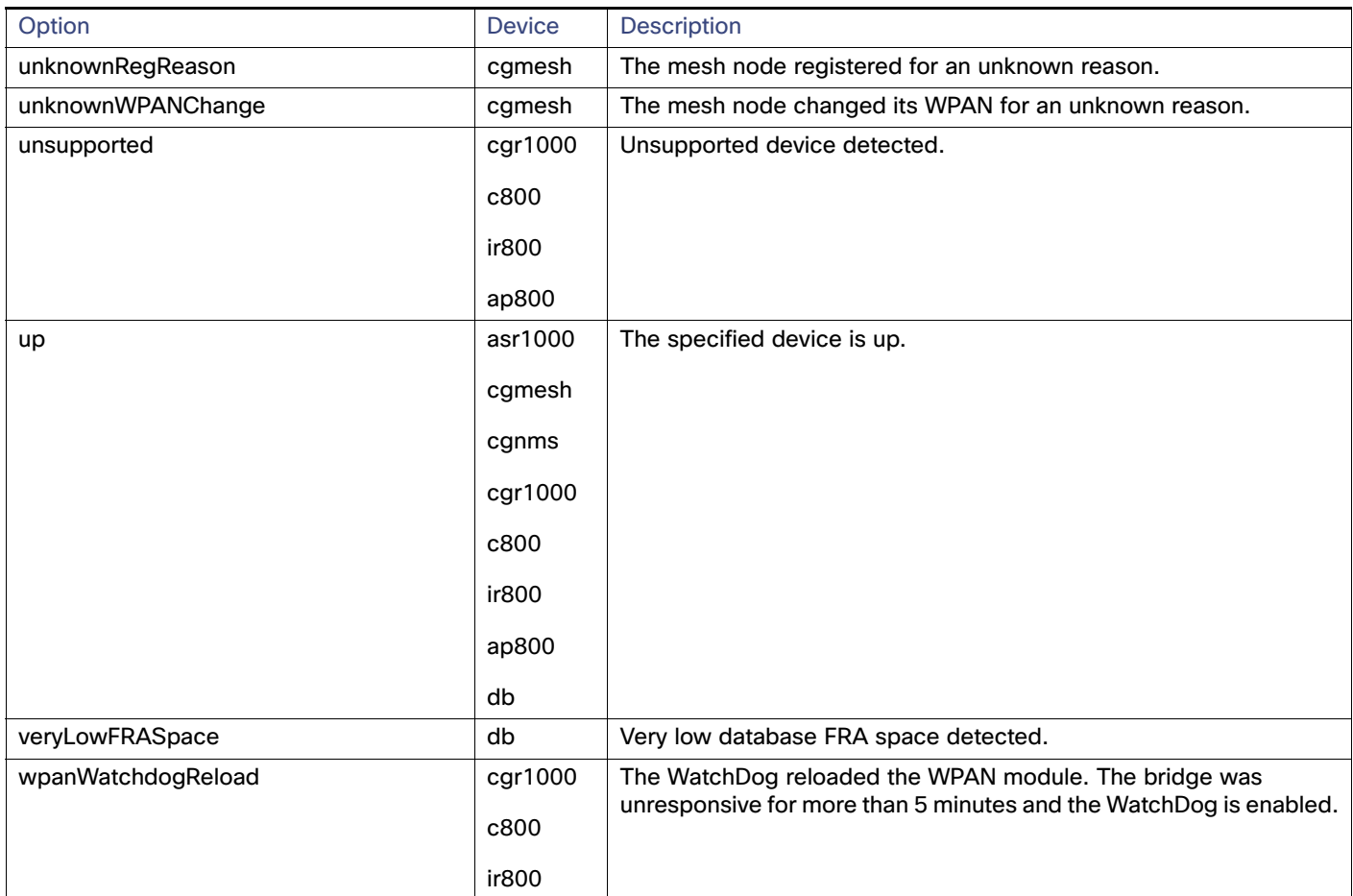

#### **Results**

#### **Table 4 searchEvents Results**

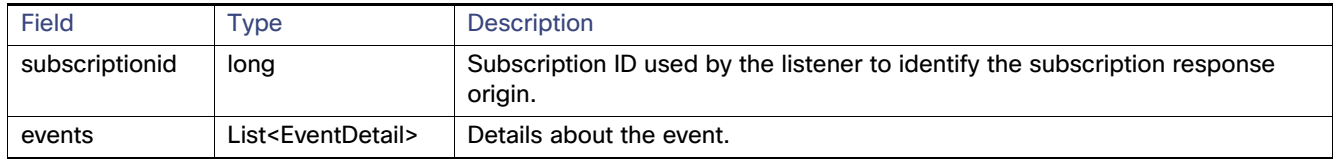

#### **searchEvents SOAP XML Request Format**

```
<soapenv:Envelope xmlns:soapenv="http://schemas.xmlsoap.org/soap/envelope/" 
xmlns:even="http://event.nbapi.cgms.cisco.com/">
    <soapenv:Header/>
    <soapenv:Body>
       <even:searchEvents>
          <!--Optional:-->
          <query>deviceType:cgmesh eventName:up</query>
          <!--Optional:-->
          <count>4</count>
          <!--Optional:-->
          <offset>0</offset>
       </even:searchEvents>
    </soapenv:Body>
```

```
</soapenv:Envelope>
```
# <span id="page-12-0"></span>subscribeForEvents

This call streams a set of events to the API listener, based on the query. Event subscriptions are based on device type, event name, or severity. Listener registers the URL and specifies the push window. After every configured eventPushWindowSec event push window, all new events received in this window are delivered to the registered URL. Subscription-based events notification uses the same query language as [searchEvents, page 64](#page-1-0), except that the eventTime attribute-based queries cannot be subscribed to and return unsuccessful subscription errors.

#### **Prototype**

```
<even:subscribeForEvents>
   <soapEndPointUrl>http://customer.network.com:11001/Process/Service/
    ProcessCellRouterStates/ReceiveEvents/EventPushService?wsdl</soapEndPointUrl>
   <query>deviceType:cgmesh eventName:registered</query>
   <eventPushWindowSec>21</eventPushWindowSec>
</even:subscribeForEvents>
```
#### **Parameters**

#### **Table 5 subscribeForEvents Parameters**

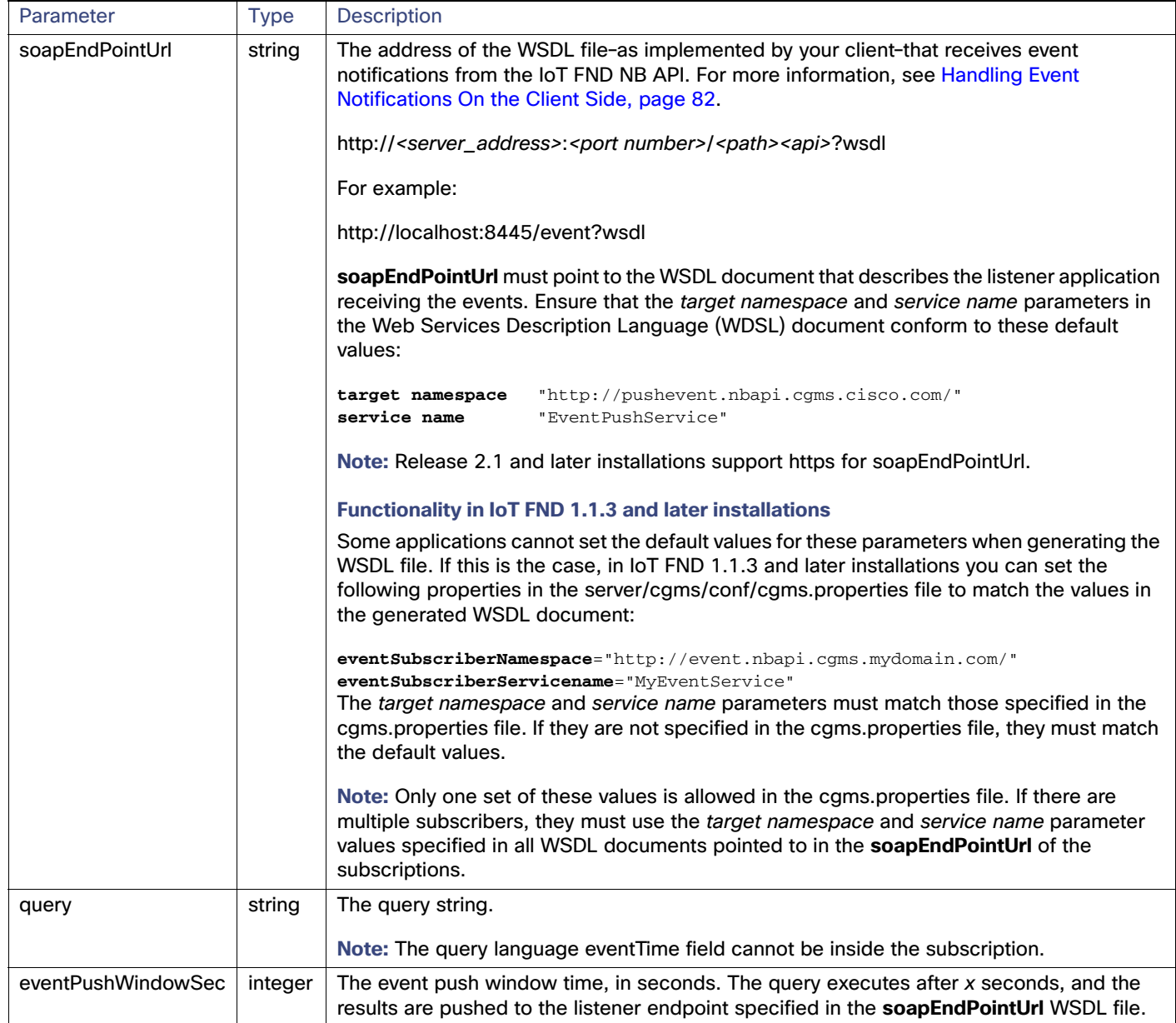

#### **Results**

#### **Table 6 subscribeforEvents Response**

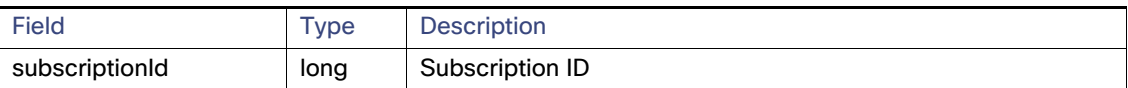

The QueryResult Status field indicates if the subscription succeeded or failed.

#### **subscribeForEvents SOAP XML Request Format**

```
<soapenv:Envelope xmlns:soapenv="http://schemas.xmlsoap.org/soap/envelope/" 
xmlns:even="http://event.nbapi.cgms.cisco.com/">
    <soapenv:Header/>
    <soapenv:Body>
       <even:subscribeForEvents>
         <!--Optional:-->
<soapEndPointUrl>http://128.107.155.95:8455/nbapi/pushevent?wsdl</soapEndPointUrl>
          <!--Optional:-->
          <query>deviceType:cgmesh eventName:registered</query>
          <!--Optional:-->
          <eventPushWindowSec>21</eventPushWindowSec>
       </even:subscribeForEvents>
    </soapenv:Body>
</soapenv:Envelope>
```
# <span id="page-15-0"></span>unSubscribeForEvents

This call unsubscribes the defined listener event query.

#### **Prototype**

```
<even:unSubscribeForEvents>
   <query>deviceType:cgmesh eventName:registered</query>
</even:unSubscribeForEvents>
```
**Parameters**

#### **Table 7 unSubscribeForEvents Parameters**

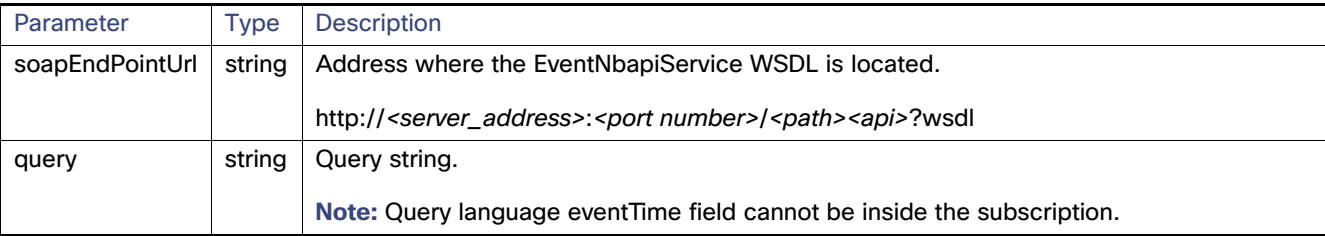

#### **Results**

#### **Table 8 unSubscribeForEvents Results**

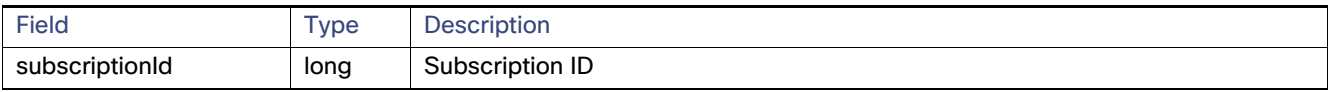

The QueryResult Status field indicates if the subscription succeeded or failed.

#### **unSubscribeForEvents SOAP XML Request Format**

```
<soapenv:Envelope xmlns:soapenv="http://schemas.xmlsoap.org/soap/envelope/" 
xmlns:even="http://event.nbapi.cgms.cisco.com/">
    <soapenv:Header/>
    <soapenv:Body>
       <even:unSubscribeForEvents>
          <!--Optional:-->
<soapEndPointUrl>http://128.107.155.95:8455/nbapi/pushevent?wsdl</soapEndPointUrl>
         <!--Optional:-->
          <query>deviceType:cgmesh eventName:registered</query>
</even:unSubscribeForEvents>
    </soapenv:Body>
</soapenv:Envelope>
```
# <span id="page-16-0"></span>subscribeForCgmeshOutage

This call is similar to subscribeForEvents, except that it is for outage and restoration events. Up to 10 subscribers (listeners) at a time can register for these events.

#### **Prototype**

```
<even:subscribeForCgmeshOutage>
   <soapEndPointUrl>http://128.107.109.98:8456/nbapi/pushevent?wsdl</soapEndPointUrl>
</even:subscribeForCgmeshOutage>
```
#### **Parameters**

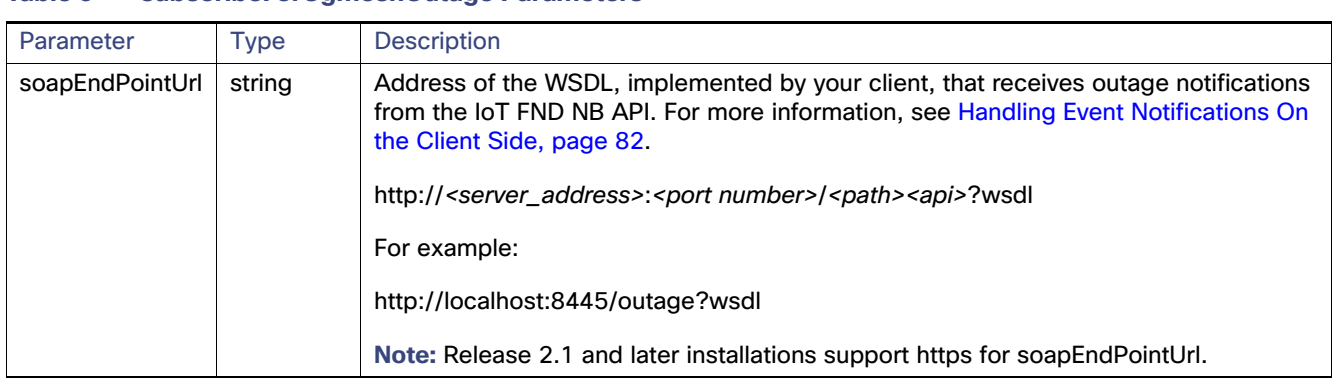

To configure the amount of time, in seconds, after which IoT FND pushes batches of outage events and Restoration Events to all subscribers, set the value of the event-Outage-push-sec parameter in the /opt/cgms/conf/cgms.properties file. For example, to set event-Outage-push-sec to 30, add this line to the file:

#### event-Outage-push-sec=30

When IoT FND pushes outage events to subscribers, only subscribers that are up receive the events. The subscribers that are down (they do not respond) do not receive these events even after they come back online, but they receive the next outage event push.

For a very fast outage event push, set event-Outage-push-sec to a value as low as 1 second. If you set the push value to 1 second, IoT FND executes a job to find and push new events in the queue.

#### **Results**

#### **Table 10 Subscribe for CG-Mesh Outage Response**

**Table 9 subscribeForCgmeshOutage Parameters**

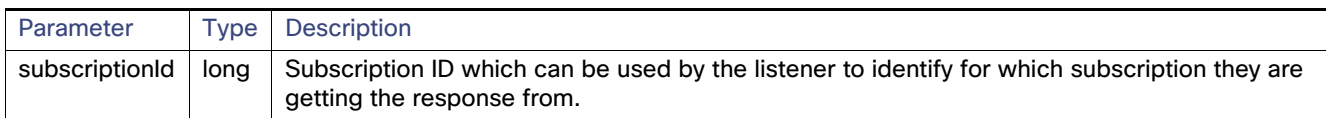

The QueryResult Status field indicates if the subscription succeeded or failed.

#### **subscribeForCgmeshOutage SOAP XML Request Format**

```
<soapenv:Envelope xmlns:soapenv="http://schemas.xmlsoap.org/soap/envelope/" 
xmlns:even="http://event.nbapi.cgms.cisco.com/">
    <soapenv:Header/>
    <soapenv:Body>
       <even:subscribeForCgmeshOutage>
          <!--Optional:-->
```

```
<\!\!s\verb"oapEndPointUr1`>http://128.107.109.98:8456/nbapi/pushevent?wsdl </angle></even:subscribeForCgmeshOutage>
    </soapenv:Body>
</soapenv:Envelope>
```
# <span id="page-18-0"></span>unSubscribeForCgmeshOutage

This call unsubscribes the defined listener.

#### **Prototype**

```
<even:unSubscribeForCgmeshOutage>
   <soapEndPointUrl>http://128.107.109.98:8456/nbapi/pushevent?wsdl</soapEndPointUrl>
</even:unSubscribeForCgmeshOutage>
```
#### **Parameters**

[Table 11](#page-18-1) describes the parameters in the request.

#### <span id="page-18-1"></span>**Table 11 unSubscribeForCgmeshOutage Parameters**

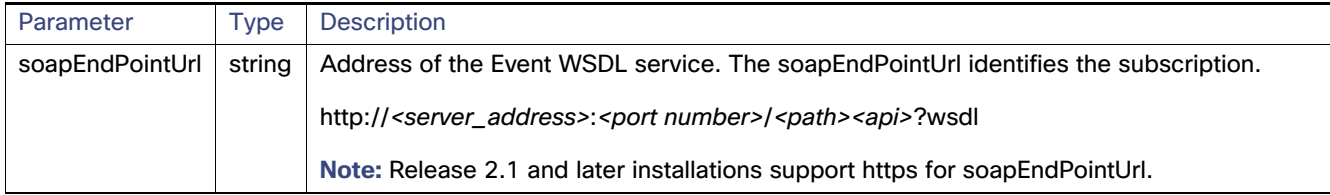

#### **Results**

#### **Table 12 unSubscribeForCgmeshOutage Results**

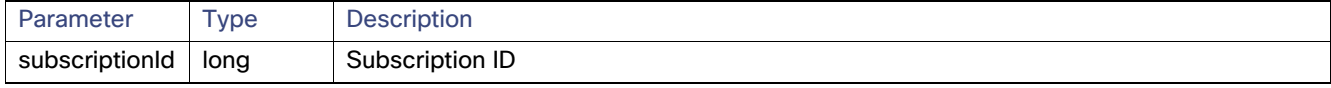

The QueryResult Status field indicates if the subscription succeeded or failed.

#### **unSubscribeForCgmeshOutage SOAP XML Request Format**

```
<soapenv:Envelope xmlns:soapenv="http://schemas.xmlsoap.org/soap/envelope/" 
xmlns:even="http://event.nbapi.cgms.cisco.com/">
    <soapenv:Header/>
    <soapenv:Body>
       <even:unSubscribeForCgmeshOutage>
          <!--Optional:-->
          <soapEndPointUrl>http://128.107.109.98:8456/nbapi/pushevent?wsdl</soapEndPointUrl>
       </even:unSubscribeForCgmeshOutage>
    </soapenv:Body>
</soapenv:Envelope>
```
# <span id="page-19-0"></span>Handling Event Notifications On the Client Side

When subscribing for an event type, your IoT FND NB API client must implement a Web Service that implements the WSDL for handling event notifications sent by the IoT FND NB API. The WSDL you must provide the receiveEvents() method, which the IoT FND NB API uses to send event notifications to your client.

# Example

In [Figure 1,](#page-19-1) the IoT FND NB API client implements the Outage WSDL. When the client subscribes for outage events, IoT FND uses the IoT FND NB API to call the method receiveEvents() on the IoT FND NB API client.

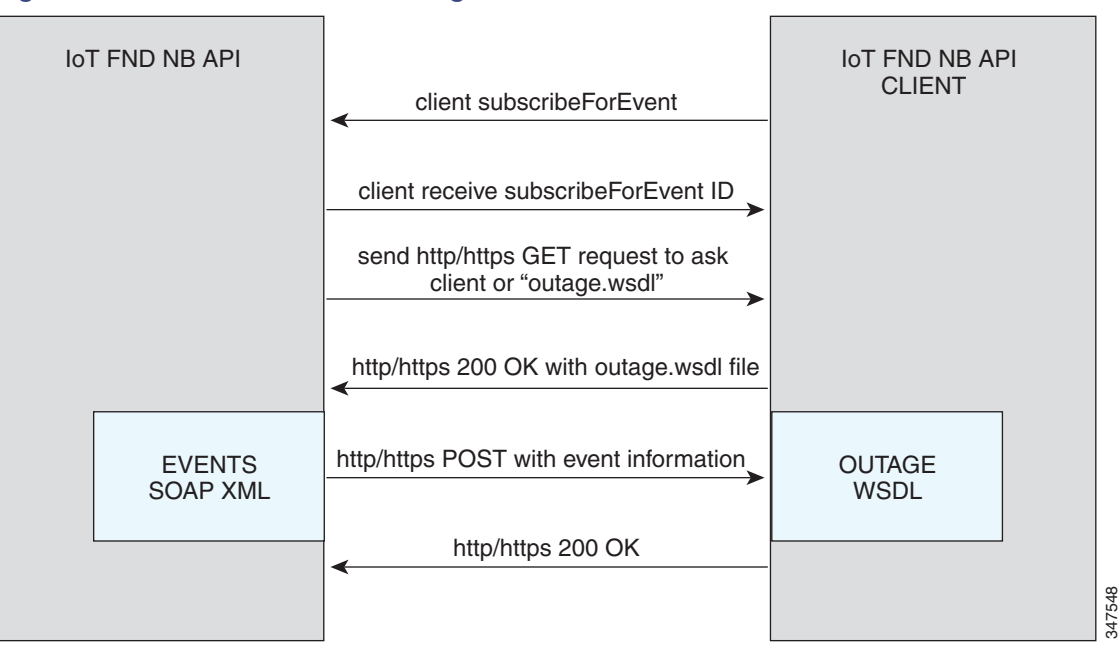

<span id="page-19-1"></span>**Figure 1 Event Notification Handling**

This is the Event XML that your client must implement to receive outage notifications from IoT FND.

# Event Notification Handling WSDL (Client Side)

#### Your client must implement this WSDL:

```
<?xml version="1.0" encoding="UTF-8" standalone="no"?>
<wsdl:definitions xmlns:soap="http://schemas.xmlsoap.org/wsdl/soap/"
   xmlns:tns="http://pushevent.nbapi.cgms.cisco.com/" xmlns:wsdl="http://schemas.xmlsoap.org/wsdl/"
   xmlns:xsd="http://www.w3.org/2001/XMLSchema" name="eventPush"
   targetNamespace="http://pushevent.nbapi.cgms.cisco.com/">
   <wsdl:types>
       <xsd:schema targetNamespace="http://pushevent.nbapi.cgms.cisco.com/">
           <xsd:element name="receiveEvents" type="tns:receiveEvents" />
           <xsd:complexType name="receiveEvents">
               <xsd:sequence>
                  <xsd:element minOccurs="0" name="eventQueryResult"
                      type="tns:eventQueryResult" />
               </xsd:sequence>
           </xsd:complexType>
           <xsd:complexType name="eventQueryResult">
               <xsd:complexContent>
                   <xsd:extension base="tns:queryResult">
```
#### Push Mechanisms

```
<xsd:sequence>
                          <xsd:element maxOccurs="unbounded" minOccurs="0"
                              name="events" nillable="true" type="tns:eventDetail" />
                          <xsd:element name="subscriptionId" type="xsd:long" />
                      </xsd:sequence>
                   </xsd:extension>
               </xsd:complexContent>
           </xsd:complexType>
           <xsd:complexType abstract="true" name="queryResult">
               <xsd:sequence>
                  <xsd:element minOccurs="0" name="queryId" type="xsd:string" />
                  <xsd:element minOccurs="0" name="queryStatus" type="xsd:string" />
               </xsd:sequence>
           </xsd:complexType>
           <xsd:complexType name="eventDetail">
               <xsd:sequence>
                  <xsd:element minOccurs="0" name="eid" type="xsd:string" />
                   <xsd:element minOccurs="0" name="eventMessage" type="xsd:string" />
                  <xsd:element minOccurs="0" name="eventSeverity" type="xsd:string" />
                  <xsd:element minOccurs="0" name="eventTime" type="xsd:long" />
                  <xsd:element minOccurs="0" name="eventTypeName" type="xsd:string" />
                   <xsd:element minOccurs="0" name="meterId" type="xsd:string" />
               </xsd:sequence>
           </xsd:complexType>
       </xsd:schema>
   </wsdl:types>
   <wsdl:message name="receiveEvents">
       <wsdl:part element="tns:receiveEvents" name="receiveEvents" />
   </wsdl:message>
   <wsdl:portType name="EventPushService">
       <wsdl:operation name="receiveEvents">
           <wsdl:input message="tns:receiveEvents" />
       </wsdl:operation>
   </wsdl:portType>
   <wsdl:binding name="EventPushServiceBinding" type="tns:EventPushService">
       <soap:binding style="document"
           transport="http://schemas.xmlsoap.org/soap/http" />
       <wsdl:operation name="receiveEvents">
           <soap:operation soapAction="http://pushevent.nbapi.cgms.cisco.com/receiveEvents" />
           <wsdl:input>
               <soap:body use="literal" />
           </wsdl:input>
       </wsdl:operation>
   </wsdl:binding>
   <wsdl:service name="EventPushService">
       <wsdl:port binding="tns:EventPushServiceBinding" name="EventPushService">
           <soap:address location="http://127.0.0.1:8008" />
       </wsdl:port>
   </wsdl:service>
</wsdl:definitions>
```
# <span id="page-20-0"></span>Push Mechanisms

Push mechanisms work only when the NMS server has successfully completed the subscription, as defined in the [subscribeForEvents](#page-12-0) and [subscribeForCgmeshOutage](#page-16-0) API methods.

A successful subscription leads to generation of the Subscription ID that is sent to the subscriber. The subscriber uses the Subscription ID to track the event push.

IoT FND runs a Scheduled Job every  $x$  seconds. Seconds are configurable during the subscription by using the event-Outage-push-sec global parameter defined in the /opt/cgms/conf/cgms.properties file. After every x seconds, IoT FND generates an EventList and pushes it to the subscribers defined in the soapEndPointUrl.

The web service to implement on the NMS side is:

public void receiveEvents(EventQueryResult eventQueryResult) throws java.rmi.RemoteException;

# **QueryResult**

The QueryResult Status field indicates if the subscription succeeded or failed. [Table 13](#page-21-0) describes the parameters in the response.

#### <span id="page-21-0"></span>**Table 13 EventQueryResult Response**

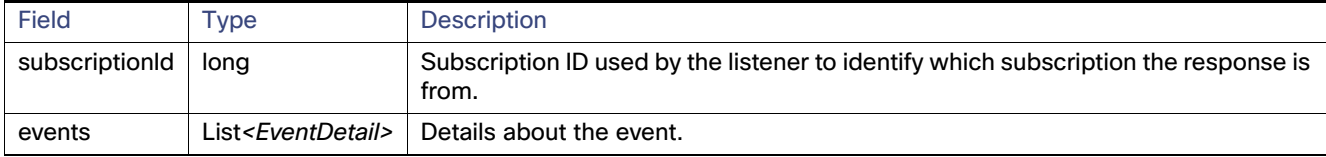

[Table 14](#page-21-1) describes the parameters in the EventDetail results.

#### <span id="page-21-1"></span>**Table 14 EventDetail Response**

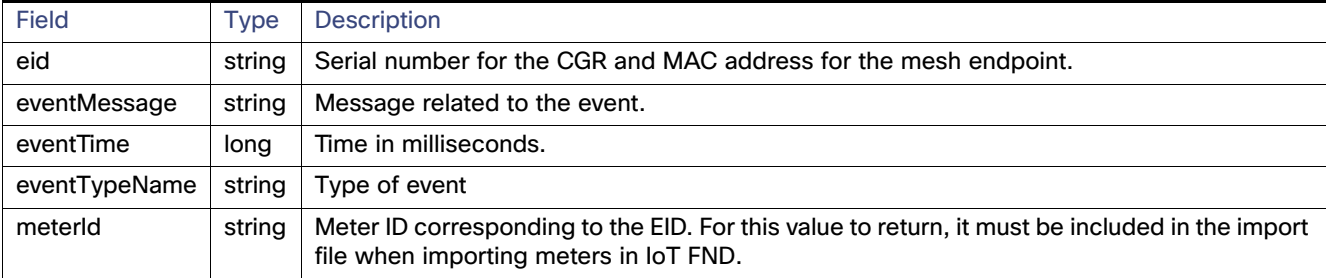

# Example

#### This is an example of the XML content that the subscriber receives:

```
<env:Envelope xmlns:env="http://schemas.xmlsoap.org/soap/envelope/">
   <env:Header>
       <seam:conversationId xmlns:seam="http://www.jboss.org/seam/webservice">110</seam:conversationId>
   </env:Header>
   <env:Body>
       <ns2:searchEventsResponse xmlns:ns2="http://event.nbapi.cgms.cisco.com/">
          <eventQueryResult>
             <queryId></queryId>
             <queryStatus>SUCCEEDED</queryStatus>
             <events>
                <eid>NE01</eid>
                <eventMessage>Device is Up</eventMessage>
                <eventSeverity>INFO</eventSeverity>
                <eventTime>1314656731899</eventTime>
               <eventTypeName>up</eventTypeName>
                <meterId>Sjc123</meterId>
             </events>
             <events>
                <eid>NE01</eid>
                <eventMessage>Outage detected on this device</eventMessage>
```
#### Push Mechanisms

```
 <eventSeverity>CRITICAL</eventSeverity>
                <eventTime>1314656731908</eventTime>
                <eventTypeName>outage</eventTypeName>
                <meterId>Sjc123</meterId>
             </events>
             <events>
                <eid>NE01</eid>
                <eventMessage>Device has been Restored from Outage</eventMessage>
                <eventSeverity>INFO</eventSeverity>
                <eventTime>1314656771923</eventTime>
                <eventTypeName>restoration</eventTypeName>
                <meterId>Sjc123</meterId>
             </events>
             <events>
                <eid>NE01</eid>
                <eventMessage>Device is Up</eventMessage>
                <eventSeverity>INFO</eventSeverity>
                <eventTime>1314656771933</eventTime>
               <eventTypeName>up</eventTypeName>
                <meterId>Sjc123</meterId>
             </events>
             <subscriptionId>2</subscriptionId>
          </eventQueryResult>
       </ns2:searchEventsResponse>
    </env:Body>
</env:Envelope>
```
The subscriptionId XML element (<subscriptionId>2</subscriptionId>) tells the receiver that this push is for the subscription ID equal to 2.

Push Mechanisms